### **The CRT X-Y Library**

### *Draw lines, make games.*

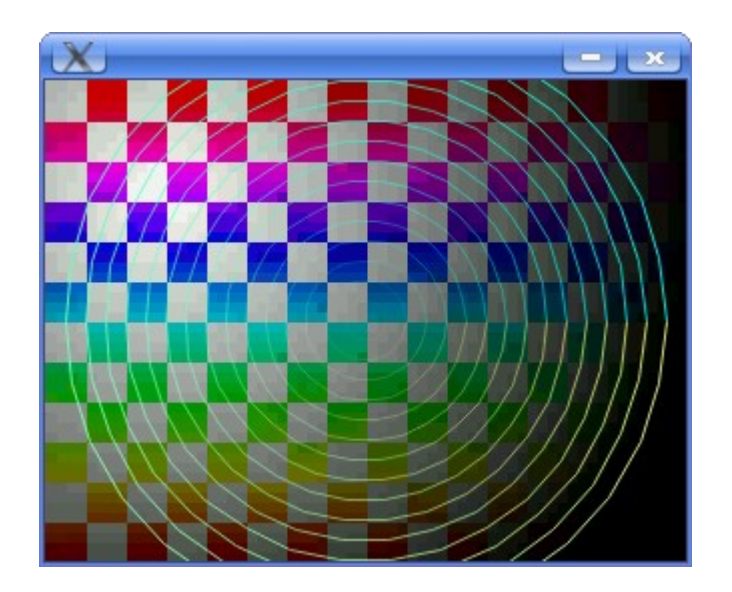

LUGOD, 9/2008

## **What Is libcrtxy?**

**Specs: Graphics library on top of libSDL Draws lines Doesn't do much more! Meant to be scalable**

**Purpose: Make it easy to (encourage, in fact) write classic arcade-style vector games**

**The name: "X-Y" were a kind of CRT screen in arcade games. (Plain "libxy" was taken)**

LUGOD, 9/2008

### **Example Classic Games**

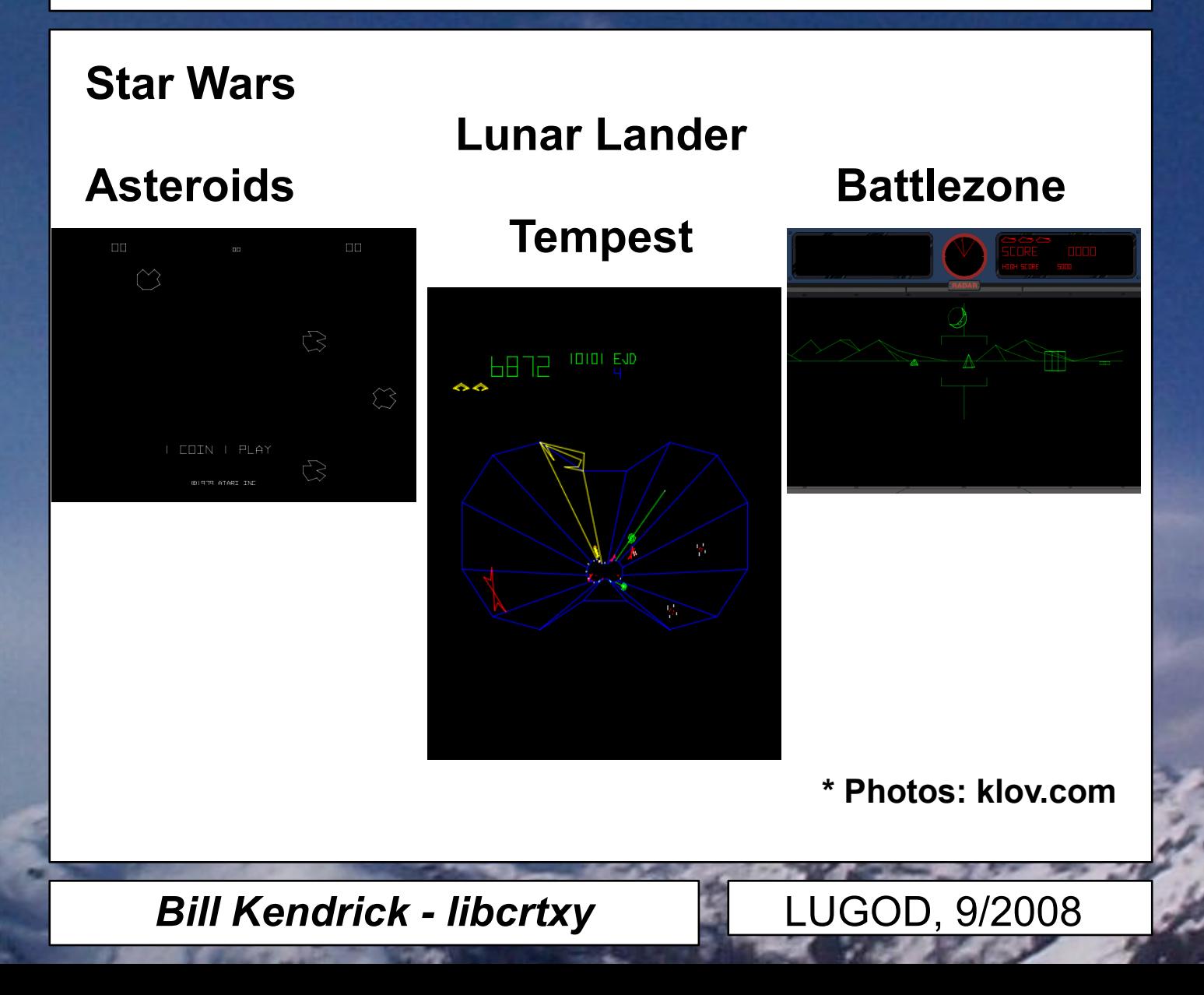

## **Scalability**

**Screen size (obviously) Should be independent of gameplay Rendering quality Alpha-blending Anti-aliasing etc. Encourage game logic portability Fixed-point math for lines FPS independence Backends SDL bitmap surface OpenGL \* OpenGL ES \***

**\* Eventually?!**

LUGOD, 9/2008

### **Scalability Screenshot**

Actual size Double size 41 ል প্ত

320x240 Anti-aliasing off

320x240 Anti-aliasing on No gamma correction

320×240 Anti-aliasing on Gamma correction 2.2 (sRGB)

640×480 Anti-aliasing on Gamma correction 2.2 (sRGB)

**Bill Kendrick - libcrtxy LUGOD, 9/2008** 

### **User-centricity**

### User decides backend, rendering quality, etc. User even decides screen size!

\* "User" in this case may also include 'packager' — as in the person who ports/packages your game for some particular environment, such as a handheld Linux PDA.

### Via configuration files...

libcrtxy - global (/etc/libcrtxy/libcrtxy.conf) libcrtxy - local (~/.libcrtxyrc) application - global (/etc/SOMEGAME.conf) application - local (~/.SOMEGAMErc)

### Via libcrtxy environment variables...

CRTXY\_ANTIALIAS=OFF, CRTXY\_WIDTH=640, CRTXY\_HEIGHT=480, etc.

LUGOD, 9/2008

### Via libcrtxy command-line options to application (a la

standard Qt options to KDE apps)

--crtxy-antialias off, --crtxy-width 640, --crtxy-height 480, etc.

## **Using libcrtxy: Overview**

```
Compiling with libcrtxy:
gcc mygame.c -c `crtxy-config --cflags`
gcc mygame.o -o mygame `crtxy-config --cflags --libs`
#include "crtxy.h"
int main(int argc, char * argv)
{
   XY fixed n:
   XY options opts; // Struct to store options for
   init'ing
   XY default options(&opts); // Set hard-coded defaults
   XY load options(&opts); // Read libcrtxy config files
   XY load options("~/.WHATEVERrc", &opts); // Read our
   conf
   XY parse envvars(&opts); // Abide by env. vars
   XY parse options(argc, argv, &opts); // Read command-
   line
   n = 10 \ll XY FIXED SHIFT; // Canvas will be '10x10'
   XY init(\&opts, 10, 10); // Init libcrtxy
   ...
```
LUGOD, 9/2008

## **Using libcrtxy: SDL Event Loop**

```
do
{
   XY start frame(30); // Max out at \sim30fps
   while (SDL PollEvent(&event)) // You just use libSDL...
   \mathbf{f}// Deal with all key, mouse, joystick & timer 
       events.
       // (Funcs provided to convert canvas<->screen 
       coords.)
   }
   // Move things... (your game logic)
   // Draw things... (using libcrtxy drawing funcs.)
   XY end frame(XY true); // Max out at \sim30fps (see above)
}
while (!done);
```
XY end frame() will delay to prevent going faster than max FPS if given a 'true' argument, otherwise will SDL\_Delay(1) to give OS some time.

Return value of XY\_end\_frame() can be used (if not throttling) when calculating how things should move.

LUGOD, 9/2008

### **Using libcrtxy: Frame Rates**

```
If throttling FPS via:
   XY start frame(SOME FPS);
    ...
   XY end frame(XY true);
then your math can remain simple:
    ship x = ship x + ship speed;
```
All movement may slow down if the system gets bogged down, though.

```
If running frame-rate-independent via:
     XY_start_frame(0);
     ...
     ticks since = XY end frame(XY false);
then math is affected by how many milliseconds it's been since the last frame 
ended:
```

```
ship x = ship x + (ship speed * ticks since) / 100;
```
In other words, if little time passed since the last frame, don't move things in as large a step as if more time passed.

LUGOD, 9/2008

# **Using libcrtxy: Fixed-point math**

Possibly slower than floating-point on systems with FPUs... but I'm actually more worried about systems *without* FPUs (handhelds, mobile phones, internet tablets, etc.)

```
1 << XY_FIXED_SHIFT is "1.0" in XY_fixed terms.
c = XY mult(a, b) is "c = a * b"
c = XY div(a, b) is "c = a / b"
```

```
Also:
XY fpart(3.6) — fractional part ... (0.6)
XY ipart(3.6) — integer part ... (3.0)
XY round(3.6) — round up to nearest integer ... (4.0)
XY rfpart(3.6) — "1 - XY fpart()" ... (0.4)
```
And: XY\_cos()  $XY$  sin()

Lines and points are given in "XY\_fixed" fixed-point values, in terms of 'canvas' size (given to XY init()). That is then scaled up/down to the actual screen size (set in the XY opts by whatever means the user gave it to us  $-$  config file, env. vars, command-line).

LUGOD, 9/2008

## **Using libcrtxy: Drawing lines**

 $XY \text{ setcolor}(R, G, B, A)$ sets color and alpha, returns an XY color

- $XY$  drawline(x1, y1, x2, y2, color, thickness) draws a line
- XY\_drawpoint(x, y, color, thickness) draws a point

Yeah, that's really all you can do! :^)

\* Thickness not yet supported

LUGOD, 9/2008

## **Using libcrtxy: Line Groups**

Getting a little like OpenGL...

XY new lines() creates a new "XY\_lines" and returns pointer to it

XY\_add\_line(lines, x1, y1, x2, y2, color, thickness) adds a line to an XY lines group

XY draw lines(lines) draws them!

XY start lines(lines) removes all lines from an XY\_lines group (you can reuse)

#### Also:

XY\_duplicate\_lines(lines) — makes a copy, returns ptr. to new XY translate lines(lines, x, y) — translates them by  $(x,y)$ XY scale lines(lines, xscale, yscale) — scales them\*  $XY$  rotate lines(lines, angle) — rotates them\*

\* Around (0,0) origin

LUGOD, 9/2008

### **Doxygen for docs - Example**

LUGOD, 9/2008

I'm learning doxygen... bear with me! Add specially-formatted comments to code to describe types, functions, their args and their returns...

/\*\* \* Duplicates a collection. \* \* \param lines is an \ref XY\_lines pointer from \* which you want to copy. \* \return a pointer to a new \ref XY\_lines with all \* lines from 'lines' copied \* to it on success, or NULL on failure, and sets \* error code to one of the \* following: \* \li \ref XY\_ERR\_MEM\_CANT\_ALLOC \*/

```
XY lines * XY duplicate lines(XY lines * lines);
```
## **Doxygen for docs - Toil**

Still figuring out best way to generate 100% of the HTML docs via doxygen.

(Not just API stuff, but discussion of purpose, how to compile and install lib, how to compile against lib, etc.)

Still figuring out best way to generate *sensible* man pages via doxygen. (e.g. "man XY\_init" should Do The Right Thing)

LUGOD, 9/2008

### **Q & A and Demos**

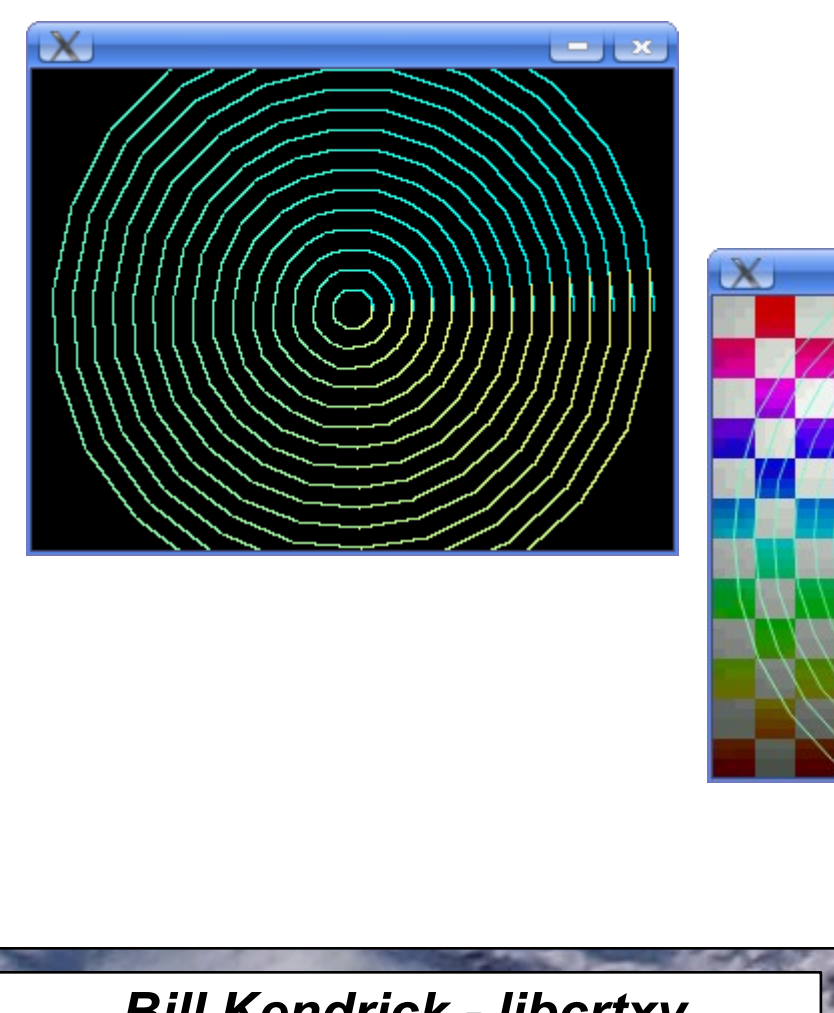

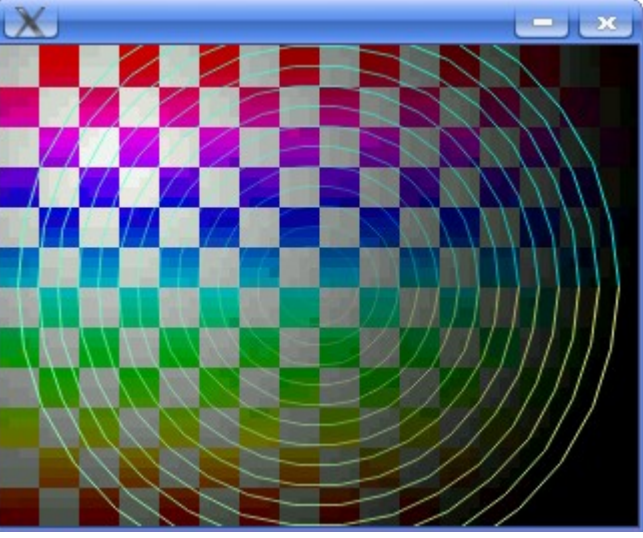

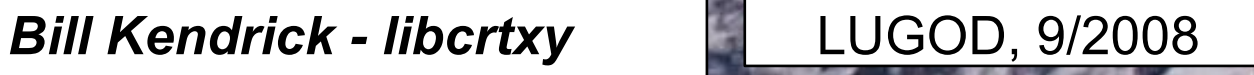

### **Links**

Home page: libcrtxy.sourceforge.net

SourceForge project: www.sourceforge.net/projects/libcrtxy

From the above, get to: docs, CVS repository, mailing list, etc.

> Bill Kendrick: bill@newbreedsoftware.com

> > *Thanks!*

LUGOD, 9/2008